Документ подписан простой электронной подписью Информация о владельце:<br>ФИО: Смирнов Сертей Николаевич Гво науки и высшего образования Российской Федерации Должность: врио ректора Дата подписания: 25.09.2023 14.17 DO У ВО «Тверской государственный университет» Уникальный программный ключ: 69e375c64f7e975d4e8830e7b4fcc2ad1bf35f08

Утверждаю: уководитель ООП: ОБШИЙ Михайлов В.А. 20.06.2023г.

Рабочая программа дисциплины (с аннотацией)

#### Иностранный язык в профессиональной деятельности

Направление подготовки 39.04.01 Социология

Профиль

Социология региона

Для студентов 1 курса очной формы обучения

Составитель: К.фил.н., доцент Т.Г. Родионова

Тверь, 2023

#### **I. Аннотация**

#### **1. Цели и задачи дисциплины**

Целью освоения дисциплины является привитие необходимых навыков и умений по использованию иностранного языка в профессиональной деятельности по направлению 39.04.01 Социология.

Основные задачи курса:

углубленное изучение и освоение студентами иностранного языка;

 приобретение устойчивых навыков перевода иностранных работ и иных форм его активного использования по социологии и другим родственным дисциплинам.

#### **2. Место дисциплины в структуре ООП**

Данный курс представляет собой дисциплину обязательной части образовательной программы по направлению 39.04.01 Социология.

Курс служит основой для успешного овладения таких дисциплин ООП, как «Социология региона», «Социология города», «Социология управленческой деятельности в регионе» и др.

**3. Объем дисциплины:** 5 зачетных единиц, 180 академических часов, **в том числе:**

**контактная аудиторная работа:** лекции 0 часов, практические занятия 50 часов;

**КСР –** 16 часов, **самостоятельная работа:** 87 часов, **контроль** - 27 часов.

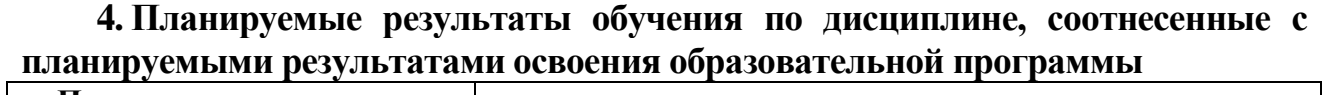

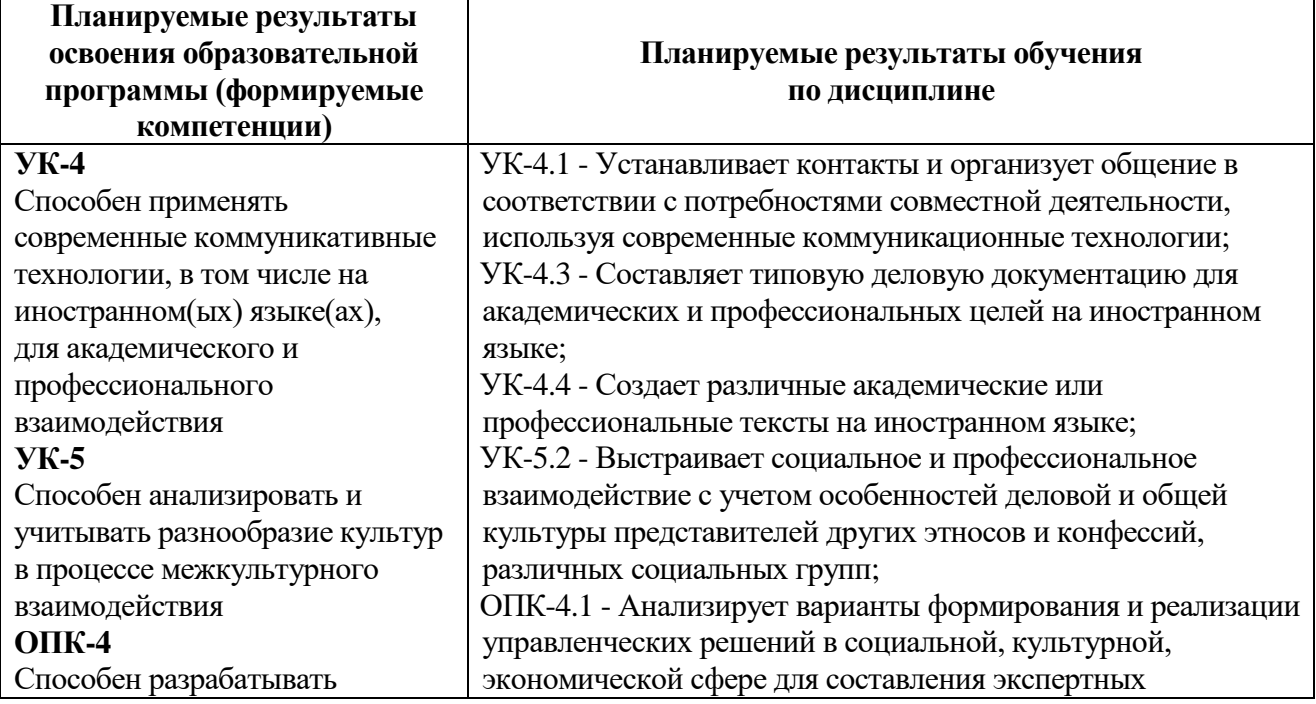

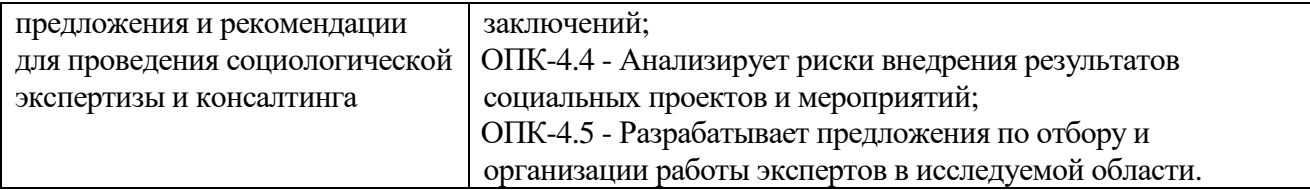

**5. Форма промежуточной аттестации и семестр прохождения –** экзамен, 2 семестр**.**

#### **6. Язык преподавания –** русский**.**

**II. Содержание дисциплины, структурированное по темам (разделам) с указанием отведенного на них количества академических часов и видов учебных занятий**

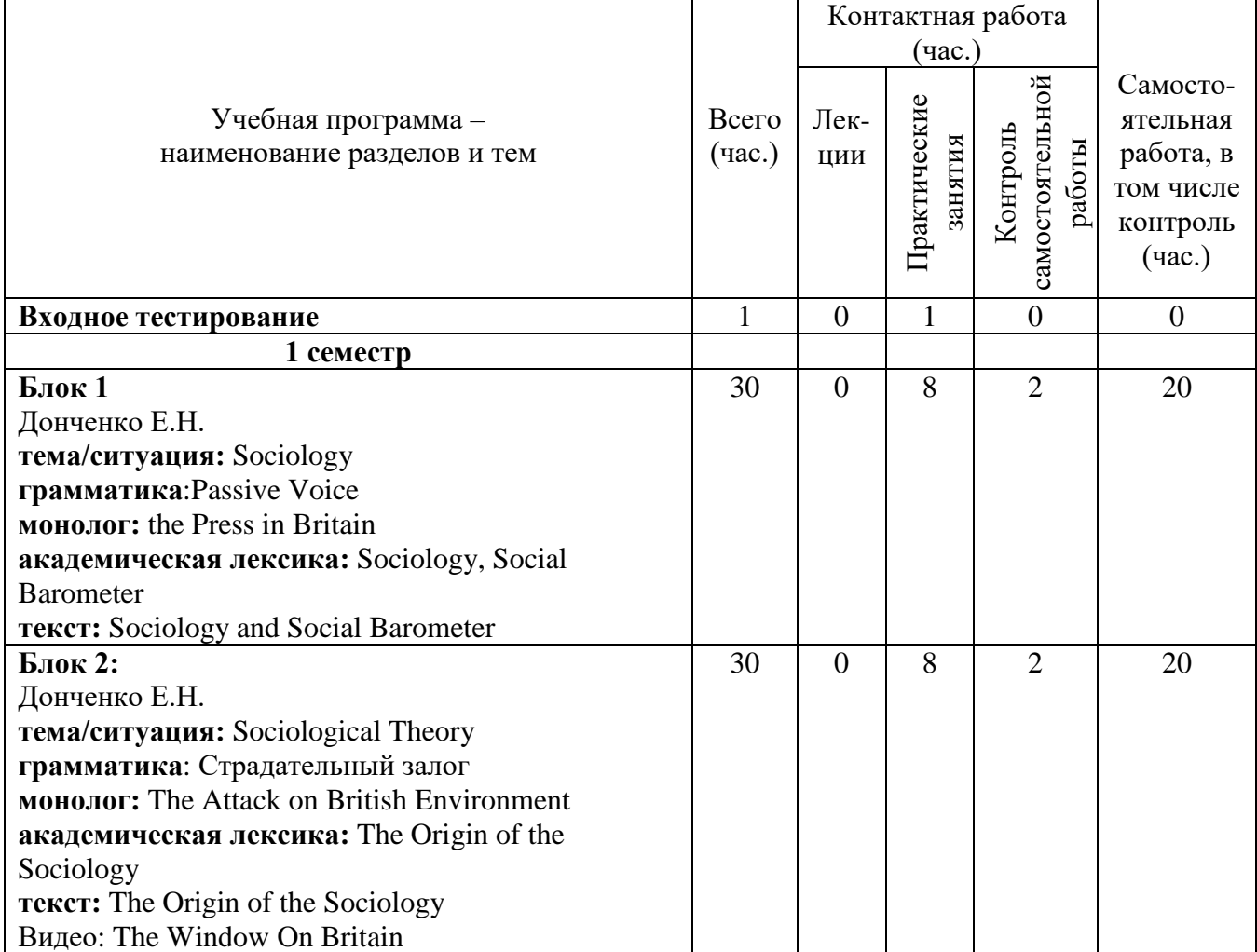

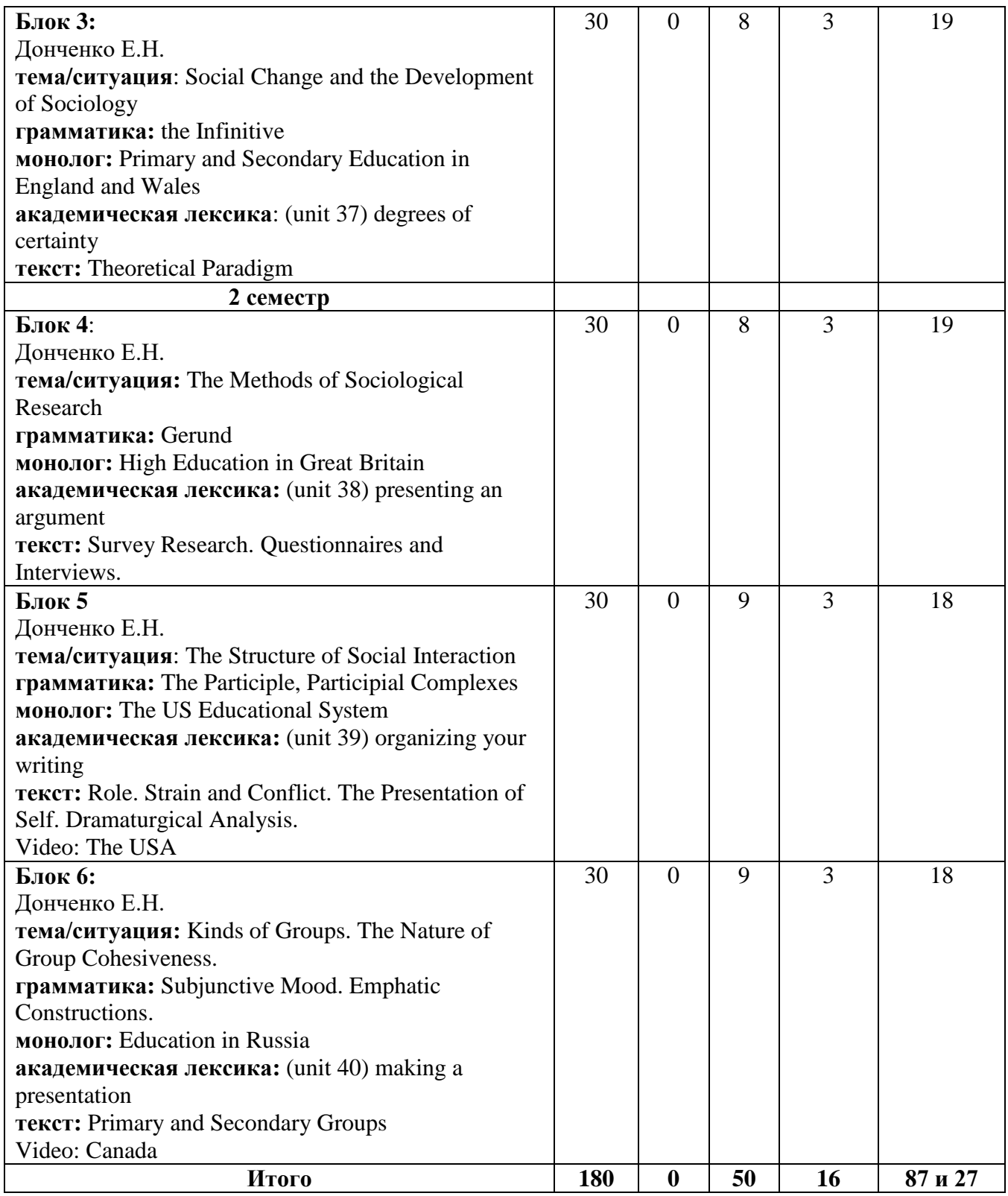

## **III. Образовательные технологии**

 $\mathsf{r}$ 

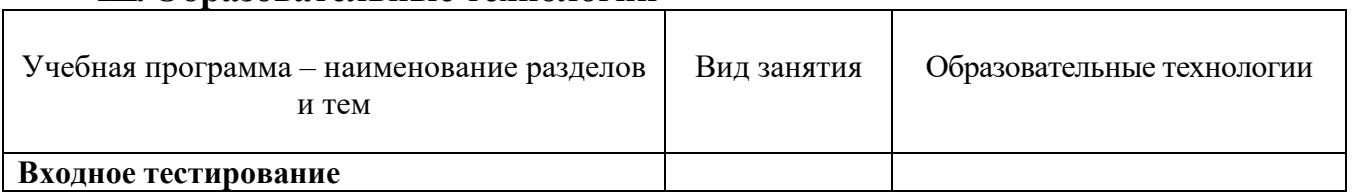

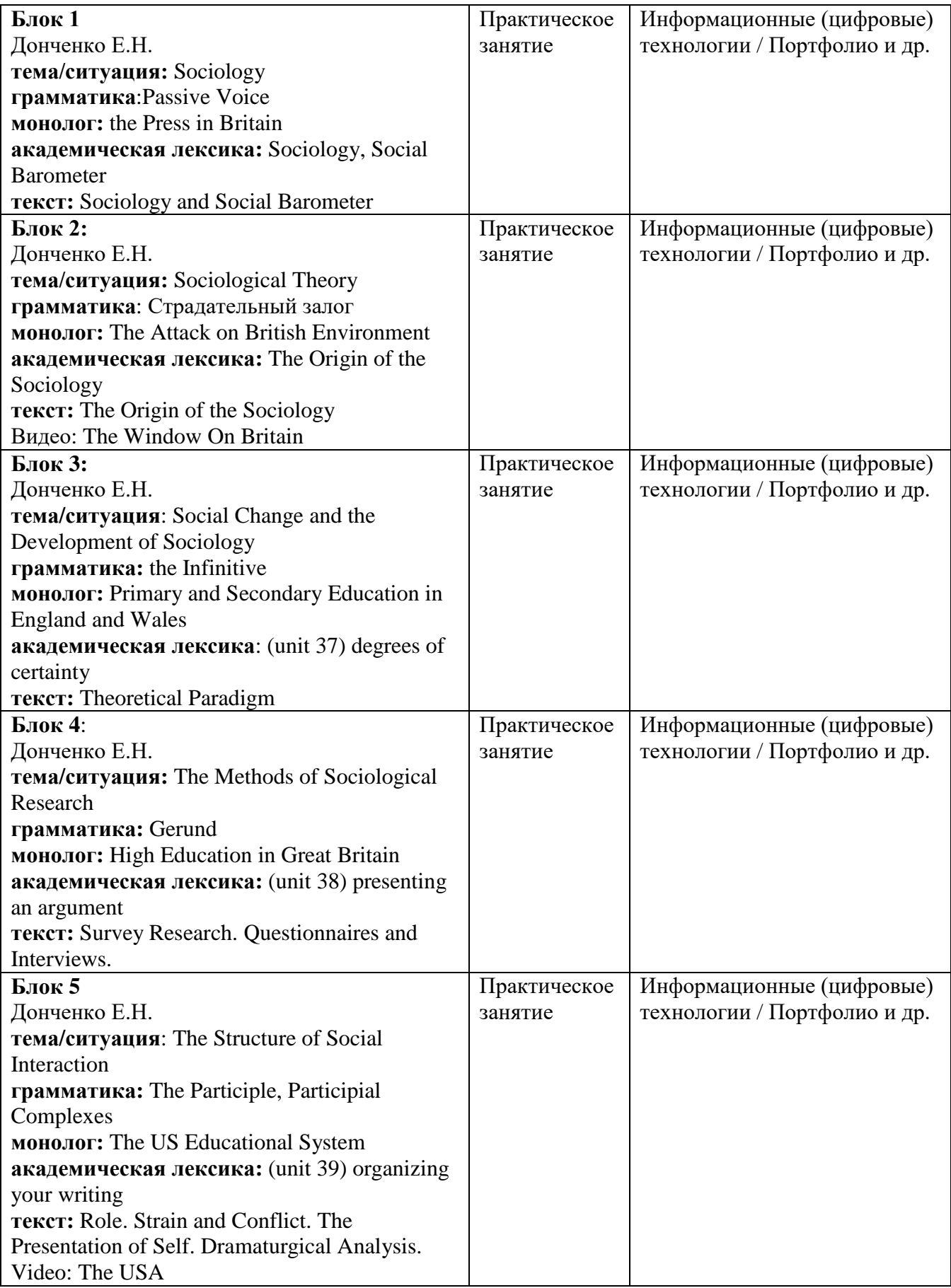

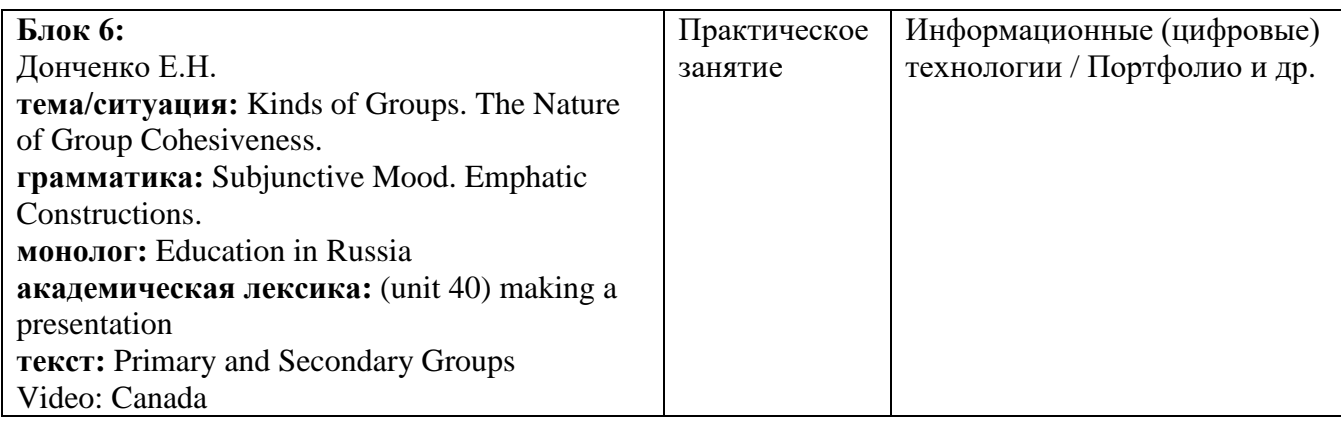

#### **IV. Оценочные средства для проведения текущей и промежуточной аттестации**

Оценочные материалы для проведения *текущей* аттестации включают: контрольные вопросы и задания для практических занятий, контрольные работы, образцы контрольных тестов, темы рефератов, творческие задания.

Оценочные материалы для проведения *промежуточной* аттестации:

1. *Планируемый образовательный результат* – **УК-4 -** Способен применять современные коммуникативные технологии, в том числе на иностранном(ых) языке(ах), для академического и профессионального взаимодействия;

**УК-4.1** - Устанавливает контакты и организует общение в соответствии с потребностями совместной деятельности, используя современные коммуникационные технологии:

*– задание:* **Match the first part of the word combination on the left with the second on the right. Use these expressions to complete the sentences below.**

a. I always try to (1) but this time I'm afraid I'm going to have to  $(2)$   $\quad \qquad$  . If only I could stick to the  $(3)$   $\qquad \qquad$  I make at the beginning of the semester!

b. You should show the  $(4)$  of the essay to your tutor before you do any more work on it.

c. Helena missed the class but she borrowed the (5) \_\_\_\_\_\_\_\_\_ from a friend.

d. Some people find it more helpful to (6) \_\_\_\_\_\_\_\_\_\_ when they are studying than to take traditional lectures.

e. This is an incredibly useful book. Fortunately, I've been able to take it out of the library on  $(7)$ 

f. Students who are working part-time as well as studying have to be particularly good at  $(8)$ 

g. Some students get distracted from their studies by all the (9)\_\_\_\_\_\_\_\_\_\_which most universities offer.

– *вид и способ проведения промежуточной аттестации*: творческое задание;

– *способ проведения*: письменный / устный.

**УК-4.3** - Составляет типовую деловую документацию для академических и профессиональных целей на иностранном языке;

*– задание:* **Choose the correct variant.**

1. If he…. Bought the paper, he … seen the advert for the job.

a/ wouldn't have, had b/ hadn't, would has c/ hadn't, wouldn't have

2. I though we'd solved the problem but things are just getting ….. and………

a/complicated, more complicated b/more complicated, more complicated c/more, more complicated

3. He won the prize because he….. it.

a/ trusted b/ envied c/ deserved

4. Larry's got the most annoying ring…… I've ever heard- it's awful!

a/ tone b/ noise c/ sound

5. Carl thinks someone ….. him, but I think he …. Paranoid.

a/ follows, 's being b/is following, 's being c/ follows, 's

6. Despite ……. Spanish for years, I still find it difficult to understand.

a/ studying b/ study c/ to study

7. I've always admired people who can pick …… languages really easily. a/ by b/up c/ at

8. We …… gone on holiday this year if we …. bought a car.

a/ could have, hadn't b/ had, couldn't have c/could, wouldn't have

9. I loved going to my grandparents' house. They ….always…… me sweets.

a/ would, gave b/ would, given c/ would, give

10. He's very self-………. I was never that confident when I was his age.

a/ centered b/ conscious c/ assured

– *вид и способ проведения промежуточной аттестации*: творческое задание;

– *способ проведения*: письменный / устный.

**УК-4.4** - Создает различные академические или профессиональные тексты на иностранном языке:

*– задание:* **Choose the correct variant.**

1. If he…. Bought the paper, he … seen the advert for the job.

a/ wouldn't have, had b/ hadn't, would has c/ hadn't, wouldn't have

2. I though we'd solved the problem but things are just getting ….. and………

a/complicated, more complicated b/more complicated, more complicated c/more, more complicated

3. He won the prize because he….. it.

a/ trusted b/ envied c/ deserved

4. Larry's got the most annoying ring…… I've ever heard- it's awful!

a/ tone b/ noise c/ sound

5. Carl thinks someone ….. him, but I think he …. Paranoid.

a/ follows, 's being b/is following, 's being c/ follows, 's

6. Despite ……. Spanish for years, I still find it difficult to understand.

a/ studying b/ study c/ to study

7. I've always admired people who can pick …… languages really easily.  $a$ / by  $b$ /up  $c$ / at

8. We …… gone on holiday this year if we …. bought a car.

a/ could have, hadn't b/ had, couldn't have c/could, wouldn't have

9. I loved going to my grandparents' house. They ….always…… me sweets.

a/ would, gave b/ would, given c/ would, give

10. He's very self-………. I was never that confident when I was his age.

a/ centered b/ conscious c/ assured

– *вид и способ проведения промежуточной аттестации*: творческое задание;

– *способ проведения*: письменный / устный.

**УК-5 -** Способен анализировать и учитывать разнообразие культур в процессе межкультурного взаимодействия:

**УК-5.2** - Выстраивает социальное и профессиональное взаимодействие с учетом особенностей деловой и общей культуры представителей других этносов и конфессий, различных социальных групп;

*– задание:* Подготовьте монолог-сообщение (объёмом 180-250 слов) по одной из приводимых ниже тем, время подготовки **–** 10 минут.

Describe your favourite websites. Talk about their names, who visit these websites, their home page, how many different pages there are, what's on each page.

 $\Box$  If you were the Minister of Education in your country, how would you improve the System of Education. Use these ideas or your own: the range of subjects/courses offered, the curriculum, compulsory or/and optional courses, the system of exam and assessment, career advice, the standard of teacher training.

 $\Box$  You should spend about 20 minutes on this task. You should write at least 180 words.

 $\Box$  With the rise in popularity of the internet, newspapers will soon become a thing of the past. To what extent do you agree or disagree?

– *вид и способ проведения промежуточной аттестации*: творческое задание;

– *способ проведения*: письменный / устный.

**ОПК-4 -** Способен разрабатывать предложения и рекомендации для проведения социологической экспертизы и консалтинга

**ОПК-4.1** - Анализирует варианты формирования и реализации управленческих решений в социальной, культурной, экономической сфере для составления экспертных заключений;

*– задание:* **Fill in the missing words in the email with the words below.**

face-to-face, means, virtual, links, readings, resources, submit, electronically, online, collaborative, community, distance courses, appropriate, tasks, moderate, provide, feedback, tutorials

Hi Jean, My online course is brilliant. We use Moodle which is VLE softwarethat means (1) learning environment. You get to know the other students well even though the web's our only (2) of communication. I really feel I'm part of an online (3) \_\_\_\_\_\_\_\_. It's also great as you don't have to go to the libraryall the readings and other  $(4)$  are online and there are  $(5)$   $\quad$  to them in Moodle – just click and you've got them. We work ib groups – the teacher sets various collaborative  $(6)$  and then provides  $(7)$  \_\_\_\_\_\_\_ on our work. At the end of the course we have to  $(8)$  a big assignment. Anyway, it's really fun.

Ellen

– *вид и способ проведения промежуточной аттестации*: творческое задание;

– *способ проведения*: письменный / устный.

**ОПК-4.4** - Анализирует риски внедрения результатов социальных проектов и мероприятий;

*– задание:* **Choose the correct variant.**

1. If he…. Bought the paper, he … seen the advert for the job.

a/ wouldn't have, had b/ hadn't, would has c/ hadn't, wouldn't have

2. I though we'd solved the problem but things are just getting ….. and………

a/complicated, more complicated b/more complicated, more complicated c/more, more complicated

3. He won the prize because he….. it.

a/ trusted b/ envied c/ deserved

4. Larry's got the most annoying ring…… I've ever heard- it's awful!

a/ tone b/ noise c/ sound

5. Carl thinks someone ….. him, but I think he …. Paranoid.

a/ follows, 's being b/is following, 's being c/ follows, 's

6. Despite ……. Spanish for years, I still find it difficult to understand.

a/ studying b/ study c/ to study

7. I've always admired people who can pick …… languages really easily. a/ by b/up c/ at

8. We …… gone on holiday this year if we …. bought a car.

a/ could have, hadn't b/ had, couldn't have c/could, wouldn't have

9. I loved going to my grandparents' house. They ….always…… me sweets.

a/ would, gave b/ would, given c/ would, give

10. He's very self-………. I was never that confident when I was his age. a/ centered b/ conscious c/ assured

– *вид и способ проведения промежуточной аттестации*: творческое задание;

– *способ проведения*: письменный / устный.

**ОПК-4.5** - Разрабатывает предложения по отбору и организации работы экспертов в исследуемой области.

#### **Fill in the missing words in the email with the words below.**

face-to-face, means, virtual, links, readings, resources, submit, electronically, online, collaborative, community, distance courses, appropriate, tasks, moderate, provide, feedback, tutorials

Hi Jean, My online course is brilliant. We use Moodle which is VLE softwarethat means (1) learning environment. You get to know the other students well even though the web's our only (2) \_\_\_\_\_\_\_ of communication. I really feel I'm part of an online (3) \_\_\_\_\_\_\_\_. It's also great as you don't have to go to the libraryall the readings and other  $(4)$  are online and there are  $(5)$   $\_\_\_\_\_$ to them in Moodle – just click and you've got them. We work ib groups – the teacher sets various collaborative  $(6)$  and then provides  $(7)$  \_\_\_\_\_\_\_ on our work. At the end of the course we have to  $(8)$   $\qquad \qquad$  a big assignment. Anyway, it's really fun. Ellen

– *вид и способ проведения промежуточной аттестации*: творческое задание;

– *способ проведения*: письменный / устный.

#### **Экзамен состоит из двух частей: I. Письменный экзамен.**

1. Сделать письменный перевод со словарем с иностранного языка на русский язык текста по специальности объемом 1800 печ. знаков.

2. Прослушать (2 раза) текст на бытовую или страноведческую тематику и письменно выполнить задания по аудированию.

#### **II. Устный экзамен.**

1. Пересказать на английском языке текст по специальности или

страноведению объемом 2-3 стр. Время на подготовку — 30-40 мин.

2. Беседа с преподавателем по теме дипломной работы студента и по его узкой специализации.

3. Беседа по одной из пройденных разговорных тем.

*Перечень разговорных тем, рекомендуемых для итогового экзамена*

- 1. Great Britain.
- 2. London.
- 3. The USA.
- 4. Russia.
- 5. Moscow
- 6. My native town.
- 7. Great scientists.
- 8. Ecology.
- 9. Education in Russia.
- 10. Specialization.
- 11. Leisure.
- 12. Mass Media.

#### **Образцы билетов для экзамена Card 1**

- 1. Read the text. Speak on the problems discussed in it.
- 2. Topic «The Mass Media».
- 3. Speak on the problems of your Master's Degree theses.

#### **Card 2**

- 1. Read the text. Speak on the problems discussed in it.
- 2. Topic «The United Kingdom».
- 3. Speak on the problems of your Master's Degree theses.

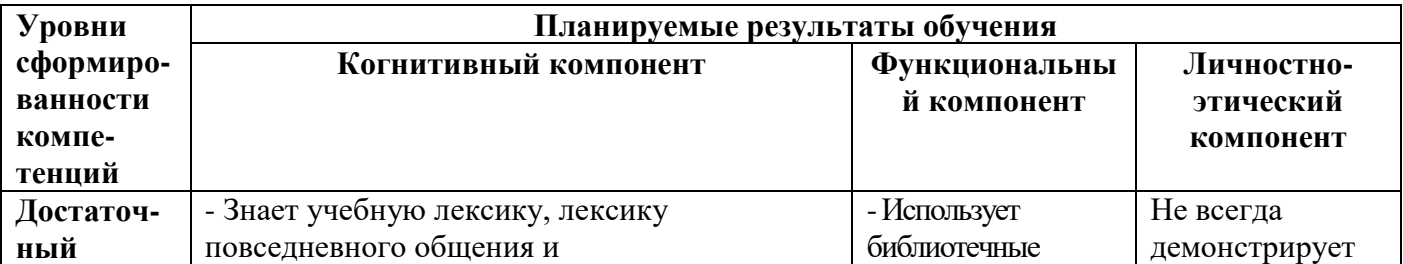

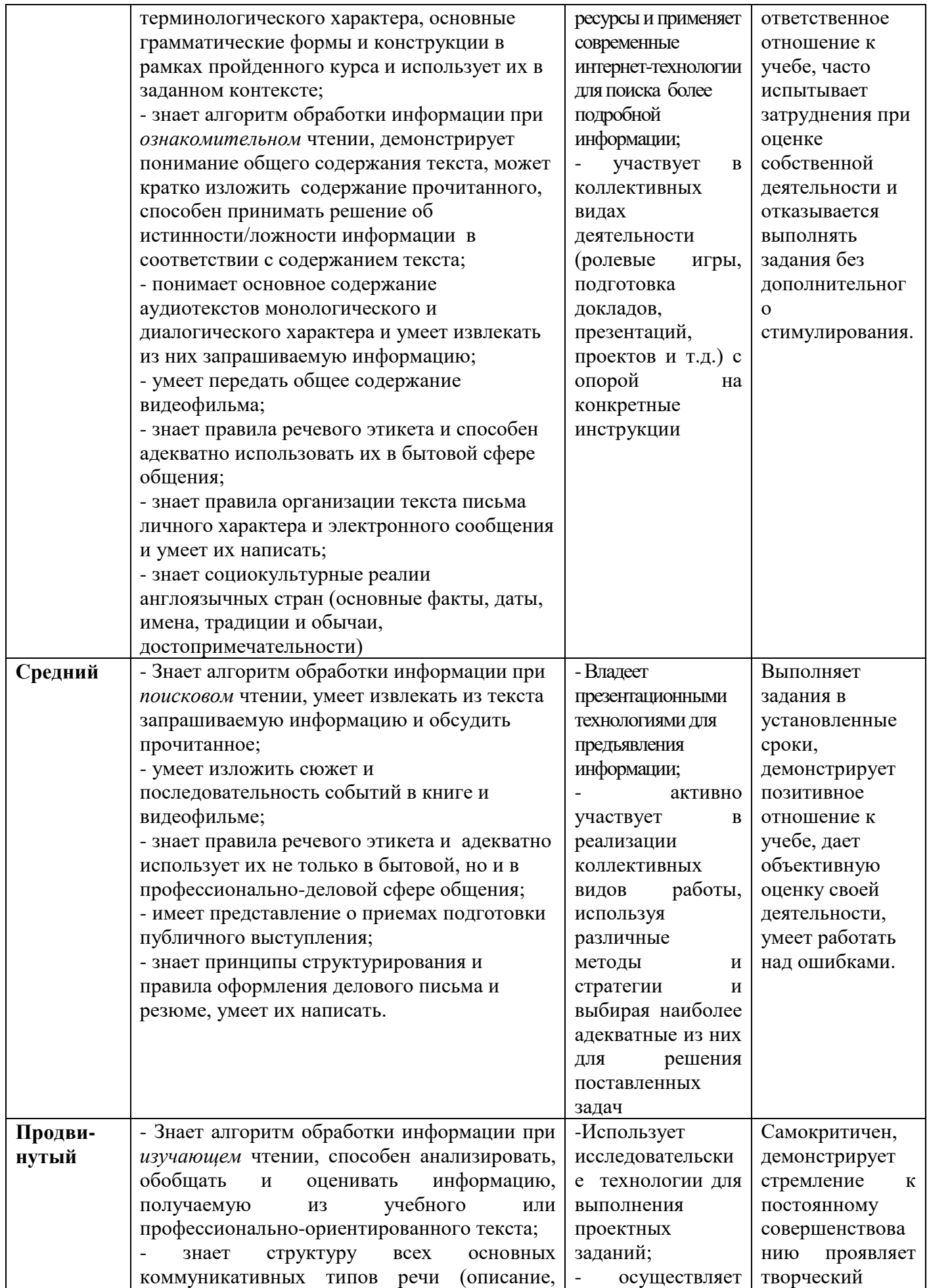

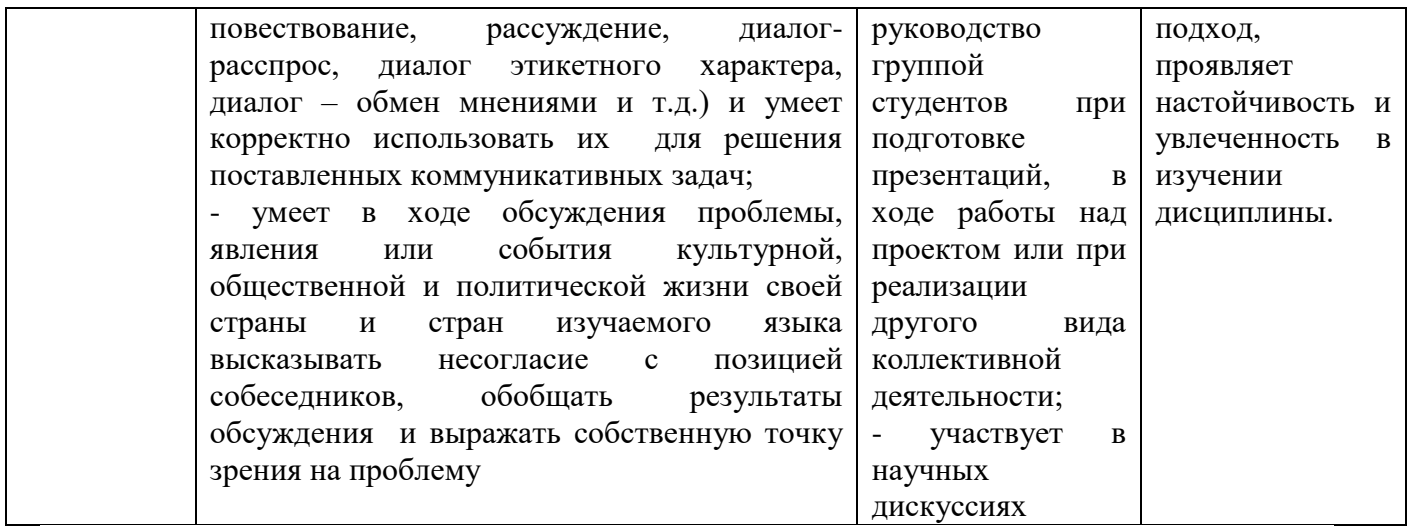

# Соответствие уровней освоения компетенции УК-5 планируемым<br>результатам обучения и критериям их оценки

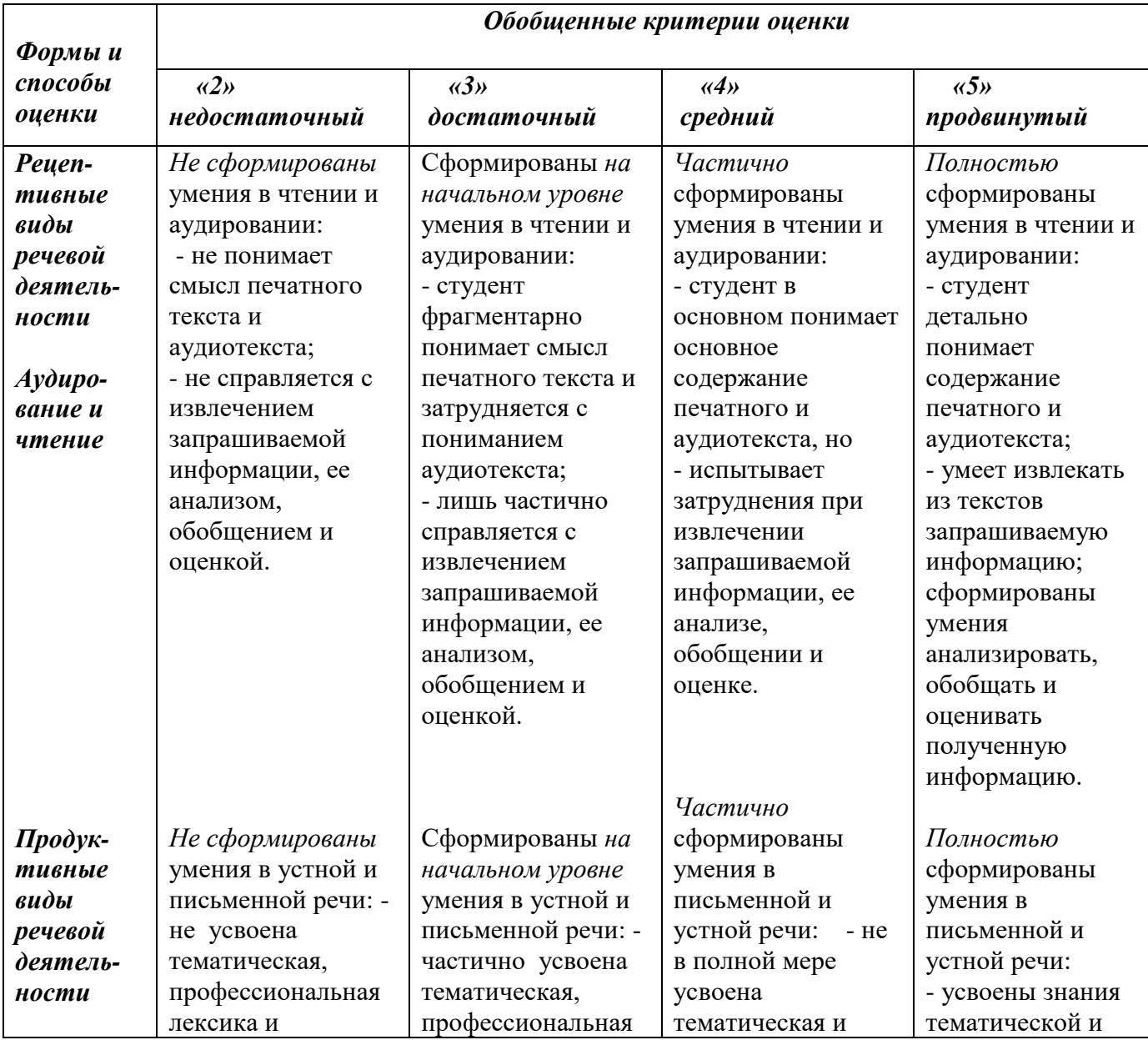

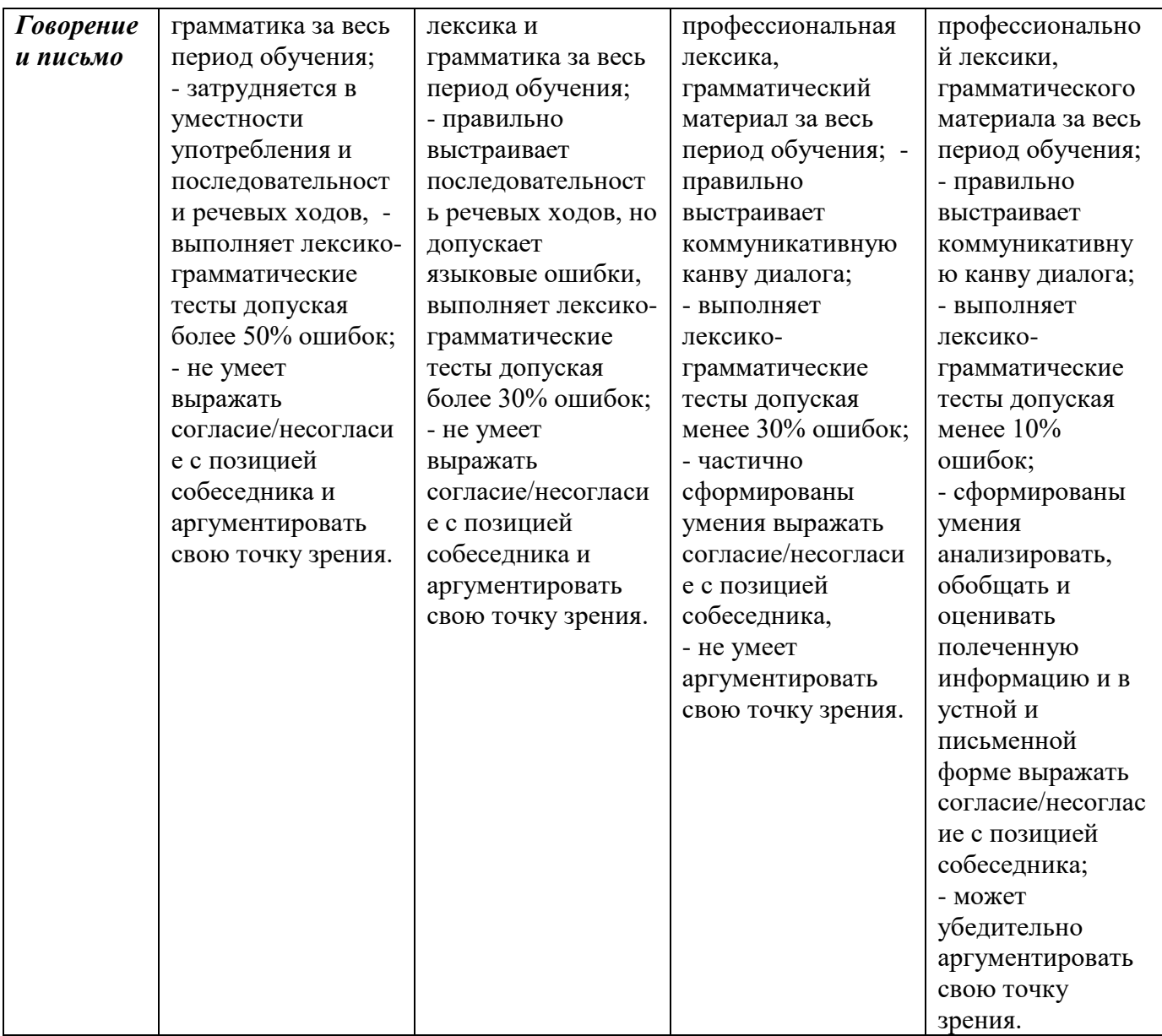

Организация **контрольно-оценочного этапа** учебного процесса базируется на параметрах речевой деятельности, которые лежат в основе критериев, используемых для оценки качественных показателей сформированности общекультурной компетенции ОК-5.

Качество образовательной компетентности определяется когнитивнооперациональным критерием (знания, умения и навыки). Уровни проявления показателей оценки следующие.

*По уровню знаний:* 

1. Знания полные.

2. Знания частичные.

3. Знания не сформированы.

*По уровню умений и навыков:*

- 1. Умения и навыки сформированы.
- 2. Умения и навыки сформированы частично.
- 3. Умения и навыки не сформированы.
	- 1. **V. Учебно-методическое и информационное обеспечение дисциплины**

#### 1) Рекомендуемая литература

#### Основная литература

Болина М.В. Английский язык. Базовый курс = English. Basic course [Электронный ресурс] : учебное пособие / М.В. Болина. — Электрон. текстовые данные. — Саратов: Ай Пи Эр Медиа, 2017. — 275 c. – Режим доступа: <http://www.iprbookshop.ru/66630.html>

#### Дополнительная литература

Гальчук Л.М. Английский язык в научной среде [Электронный ресурс]: учебное пособие / Гальчук Л.М. - 2изд. - М.: Вузовский учебник, НИЦ ИНФРА-М, 2017. - 80 с.: Режим доступа:<http://znanium.com/go.php?id=753351>

Попов Е.Б. Английский язык для магистрантов [Электронный ресурс]: учебное пособие / Попов Е.Б. **–** Электрон. текстовые данные. **–** Саратов: Вузовское образование, 2013. **–** 53 c. — Режим доступа: <http://www.iprbookshop.ru/16671>

2) Программное обеспечение

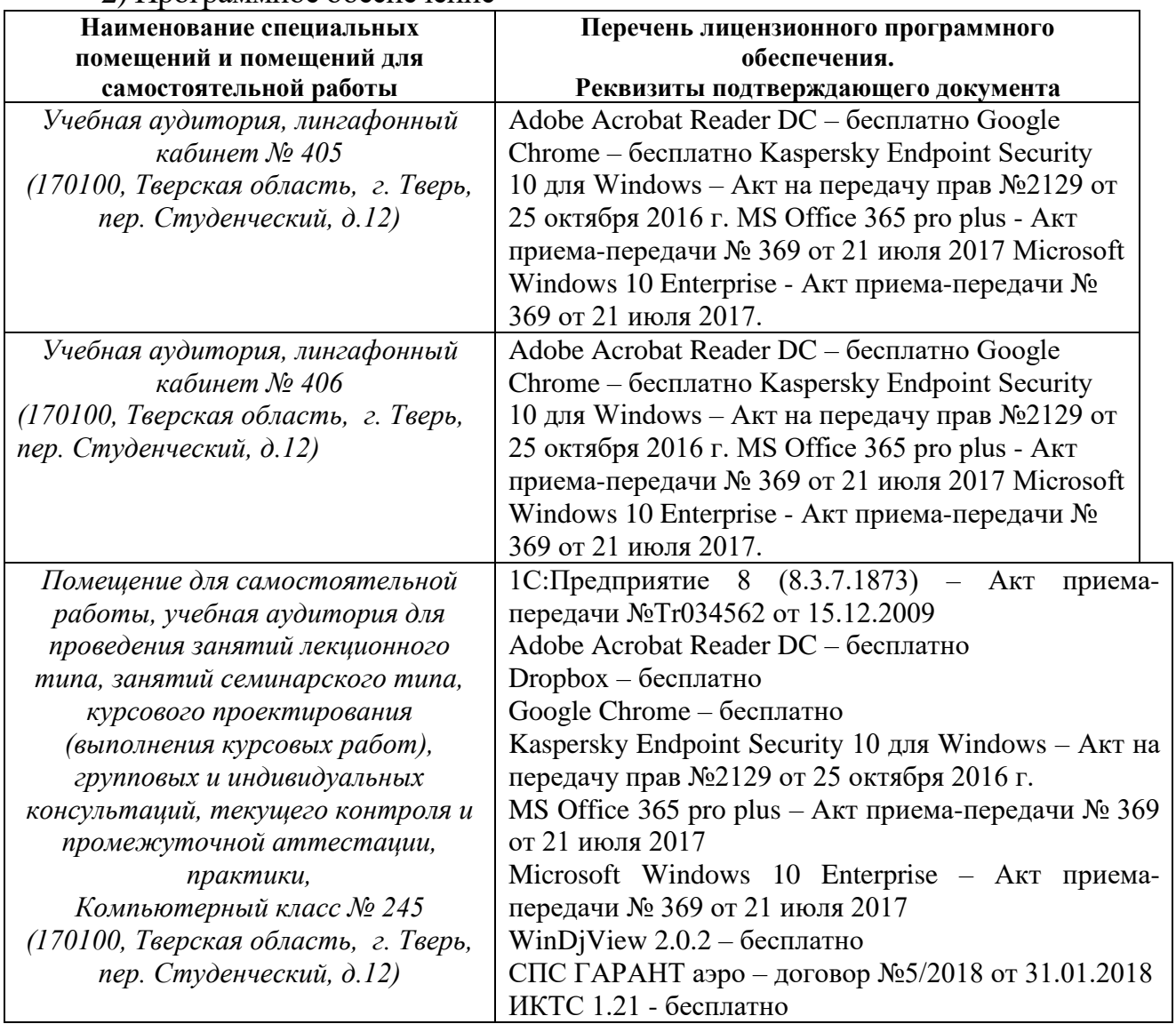

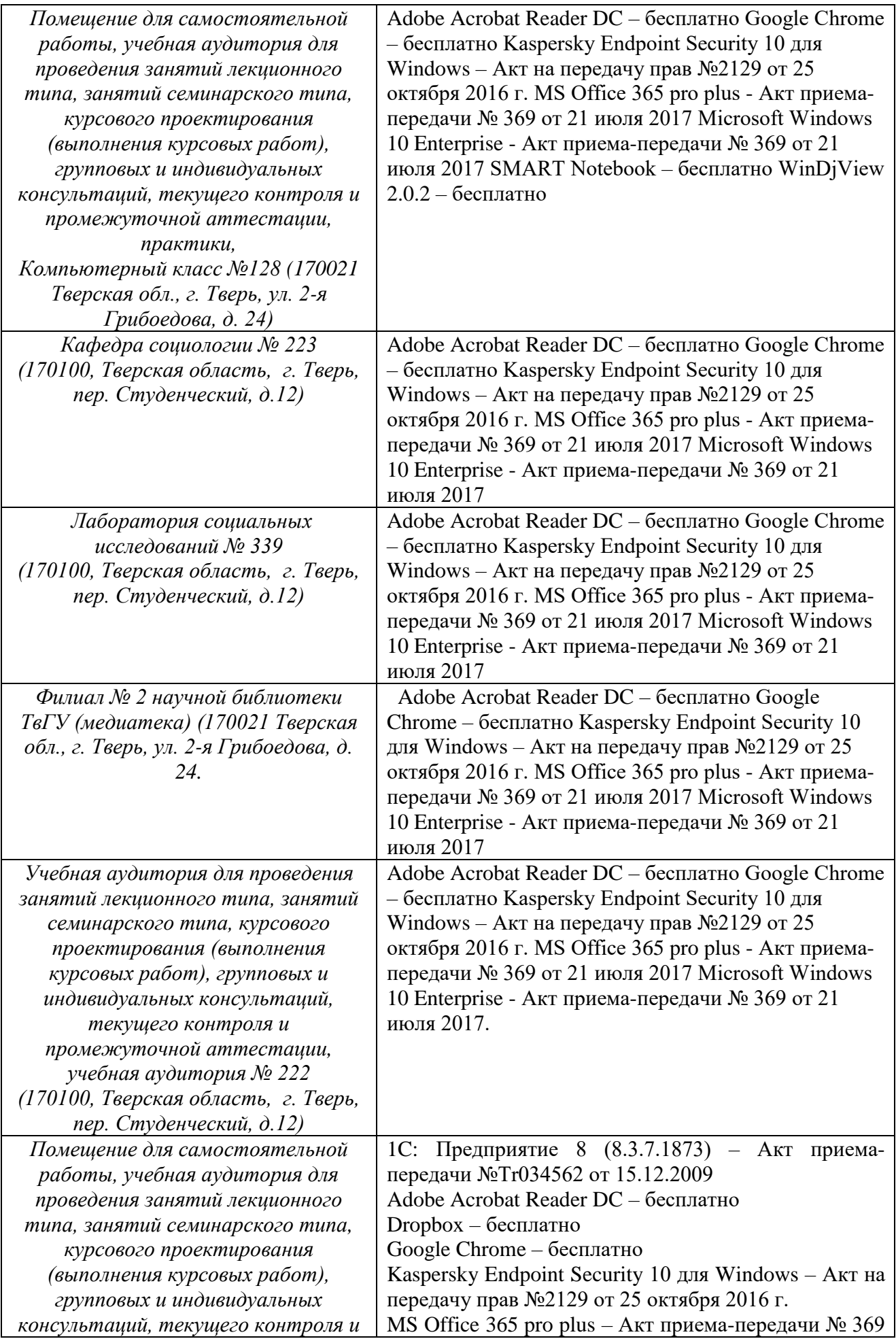

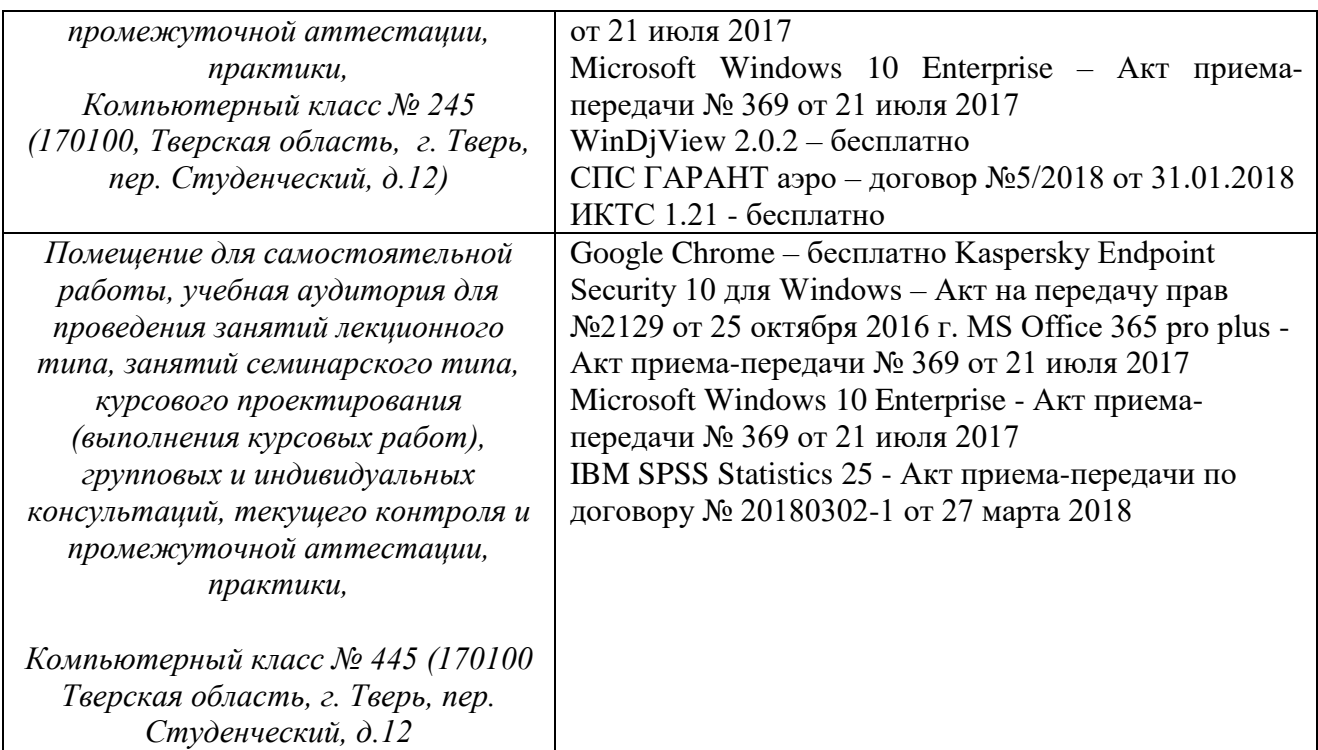

В процессе освоения дисциплины используются следующие частные методы обучения: тренинговый (учебные тесты), демонстрационный (слайдпрезентация), проблемно-поисковый (веб-квесты, полезный список hotlist), коммуникативно-интерактивный (электронная почта, блоги), творческоисследовательский (проекты, портфолио).

#### Аудио-материалы

Audio CD по курсу Face 2 Face.

Видео-материалы

- 1. Страноведческий видеокурс «Windows on Britain»
- 2. Страноведческий видеокурс «Culture View»
- 3. Видеофильмы "Discovering the USA" и "Discovering Canada"
- 4. Аутентичные англоязычные Интернет-ресурсы:
- 5. Online Macmillan Dictionary (http://www.macmillandictionary.com/)
- 6. Global eLessons [\(www.macmillanglobal.com\)](http://www.macmillanglobal.com/)
- 7. Lessonstream.org (by Jamie Keddie) [\(www.lessonstream.org\)](http://www.lessonstream.org/)

В процессе освоения дисциплины используются следующие образовательные технологии, способы и методы формирования компетенций:

различные активные и интерактивные образовательные технологии;

 деловые и ролевые игры, лингвистические тренинги и коммуникативные тренинги;

 активизация творческой деятельности с помощью упражнений, разборов конкретных коммуникативных ситуаций и различных типов тестов;

информационно-коммуникативные технологии.

Методической основой обучения учебной дисциплине «Иностранный язык» является комплексное сочетание традиционных методов инновационных подходов к обучению. В рамках дисциплины иностранный язык помимо традиционных форм обучения (опросов, тестов, участия в диалогах и дискуссии) используются различные **информационно-** **коммуникативные технологии (ИКТ**), что предполагает использование мультимедийного учебного курса иностранного языка, электронных учебнометодических разработок, электронных словарей, социальных северов Веб.2 (веблоги, подкасты, социальные закладки, вики, аудио- и видео- серверов).

ИКТ направлены на формирование и совершенствование всех продуктивных и репродуктивных видов речевой деятельности, критического мышления, творческого потенциала студента . Для реализации этих задач предусматриваются применение разнообразных проектных технологий, проведение мультимедийных презентаций страноведческих и учебных тем, ролевых игр, лингвистических и коммуникативных тренингов, использование Интернет-тренажера и программы *Tester of English* для текущего и итогового контроля успеваемости студентов. Вся эта работа, как и проведение аудиторных занятий, организуется с привлечением материалов аутентичных интернет-ресурсов.

Результаты работы и творческие достижения каждого студента отражаются в индивидуальных оценочных портфолио.

3) Современные профессиональные базы данных и информационные справочные системы

**Сайты учреждений и организаций, архивы и банки данных**

Репозиторий Тверского госуниверситета

**http://eprints.tversu. ru/information.html** 

Научная электронная библиотека «eLIBRARY.RU»

**[http://www.e-library.ru](http://www.e-library.ru/)**

**http://dspace.bsu.edu .ru**

Социологические журналы в Web

**http://www.nir.ru/socio/scipubl/nauchn.htm**

Российские социологические журналы

**http://www.nir.ru/socio/scipubl/nauchn.htm**

Каталог статей по социологии в Интернете

**http://socionet.ieie. nsc.ru/Files/article\_sociologia/l.xml**

Социологический форум

#### **http://www.sociology.ru/forum/index.html**

Российская государственная библиотека

#### **[http://www.rsl.ru](http://www.rsl.ru/)**

Электронная Интернет библиотека IQlib.ru – электронные учебники и учебные пособия

#### **[http://www.iqlib.ru](http://www.iqlib.ru/)**

Гуманитарные и социальные науки: электронный журнал

#### **[http://www.hses-online.ru](http://www.hses-online.ru/)**

Гуманитарные науки в России

**http:/[/www.students.ru/gnauka/5.htm](http://www.students.ru/gnauka/5.htm)**

Информационная служба ЮНЕСКО – Центр документации по социальным и гуманитарным наукам: Периодические онлайновые издания по социальным наукам (полные тексты)

Информационный бюллетень Центра исследований политической культуры России

**http:/[/www.api-press.ru/Socio/2000/2/socio6.htm/](http://www.api-press.ru/Socio/2000/2/socio6.htm/)** Научная электронная библиотека **http:/[/www.elibrary.ru](http://www.elibrary.ru/)** Электронная библиотека по социальным и гуманитарным дисциплинам. **http:/[/www.auditorium.ru](http://www.auditorium.ru/)** Банк социологических данных **http://www.isras.ru/Dat abank.html** Единое окно доступа к образовательным ресурсам **http://window.edu.ru/** Единый архив экономических и социологических данных (ЕАэсд) **http://sophist.hse.ru/** СПб ассоциация социологов **http://www.sociologists. spb.ru/**  Социология: методология, методы, математические модели **http://www.nir.ru/socio/scipubl/4M.htm** Социологический институт Российской академии наук **http://socinst.ru/ru/nod e/1** Соционет: научная информационная система **https://socionet.ru/idea** Университетская информационная система РОССИЯ **https://uisrussia.msu.ru** Журнал социологии и социальной антропологии **http://www.jourssa.ru** Интер **http://www.isras.ru/int er\_2015\_10.html** История и современность **http://www.isras.ru/His tory&Modernity.html** Общественное мнение **http://www.levada.ru/s [bornikobshhestvennoemnenie/](http://www.levada.ru/s%20bornikobshhestvennoemnenie/)** Петербургская социология сегодня: Сборник научных трудов Социологического института РАН **http://www.pitersociolo gy.ru/issue2015** Проблемы развития территории **<http://pdt.isertran.ru/info/about>** Социология: 4М **http://www.isras.ru/4M .html** Социологическая наука и социальная практика **http://jour.isras.ru/inde x.php/snsp** Социологические исследования **http://socis.isras.ru/** Социологический журнал **http://jour.isras.ru/inde x.php/socjour** Социологическое обозрение

#### **https://sociologica.hse.ru/**

Экономическая социология

#### **https://ecsoc.hse.ru/abo ut.html**

4) Перечень ресурсов информационно-телекоммуникационной сети «Интернет», необходимых для освоения дисциплины

#### **Аудио-материалы**

Audio The USA

#### **Видео-материалы**

The Window on Britain, the USA, The Canada

www.edic.ru - Энциклопедические словари мира

www.lingvo-online.ru - ABBYY Lingvo - англо-русский русско-английский электронный словарь, доступный из любого Windows-приложения.

www.multitran.ru - cистема для переводчиков с русского, английского, немецкого, французского и испанского языка. Содержит более пяти миллионов терминов и предоставляет возможности алфавитного, морфологического и фразового поиска.

www.businessvoc.ru - Бизнес-словарь

www.translate.ru - бесплатный online-переводчик компании ПРОМТ: английский, русский, немецкий, французский, испанский и итальянский языки

Энциклопедия «Википедия»: http://en. Wikipedia. Org

Интернет-ресурсы

1. [www.english.language.ru/tests/index.html](http://www.english.language.ru/tests/index.html)

2. [www.english.language.ru/lessons/index.html](http://www.english.language.ru/lessons/index.html)

3. [www.english.language.ru/guide/newspaper.html](http://www.english.language.ru/guide/newspaper.html)

4. [www.netlanguages.com/demo/test.htm](http://www.netlanguages.com/demo/test.htm)

5. [www.englishlearner.com/tests.test.html](http://www.englishlearner.com/tests.test.html)

6. [www.collegeem.qc.ca/cemdept/anglais/trouindx.htm](http://www.collegeen.qc.ca/cemdept/anglais/trouindx.htm)

7. [www.tours.ru/study/test.asp](http://www.tours.ru7/study/test.asp)

8. www.lonelyplanet.com

9. www.fodors.com

10. www.roughguides.com

11.Tester of English with Grammar and dictionary

12.Keepsoft (тесты на лексику и грамматику уроков. Тест программируются преподавателем в зависимости от уровня группы)

13. Quizlet.com [\(http://quizlet.com/\)](http://quizlet.com/)

14. Index English Vocabulary Exercises

[\(http://www.englishvocabularyexercises.com/index.htm\)](http://www.englishvocabularyexercises.com/index.htm)

15. [www.examenglish.com/](http://www.examenglish.com/)

#### **VI. Методические указания для обучающихся по освоению дисциплины**

Английский язык изучается в магистратуре в течение 1 семестра по 2 часа в неделю. Завершается семестр сдачей магистерского экзамена. Курс направлен на освоение уровня владения языком (B2).

Данный курс состоит из 6 тематических блоков. Данные содержательные блоки реализуются в различных сферах общения: бытовая, деловая и профессиональная, социально-культурная, учебно-познавательная.

Каждый блок является информационно-законченным и предназначен для достижения конкретных дидактических целей. Три блока объединены в рамках одного учебного модуля. Усвоение материала каждого блока проверяется письменным тестом. К итоговой форме контроля относится экзамен.

Формирование компетенции происходит в рамках формирования следующих коммуникативных компетенций:

ЯК-языковая (лингвистическая)

РК-речевая (дискурсивная)

СК-социокультурная (межкультурная)

СЛ-социолингвистическая (прагматическая)

ПК-профессионально-деловая коммуникативная

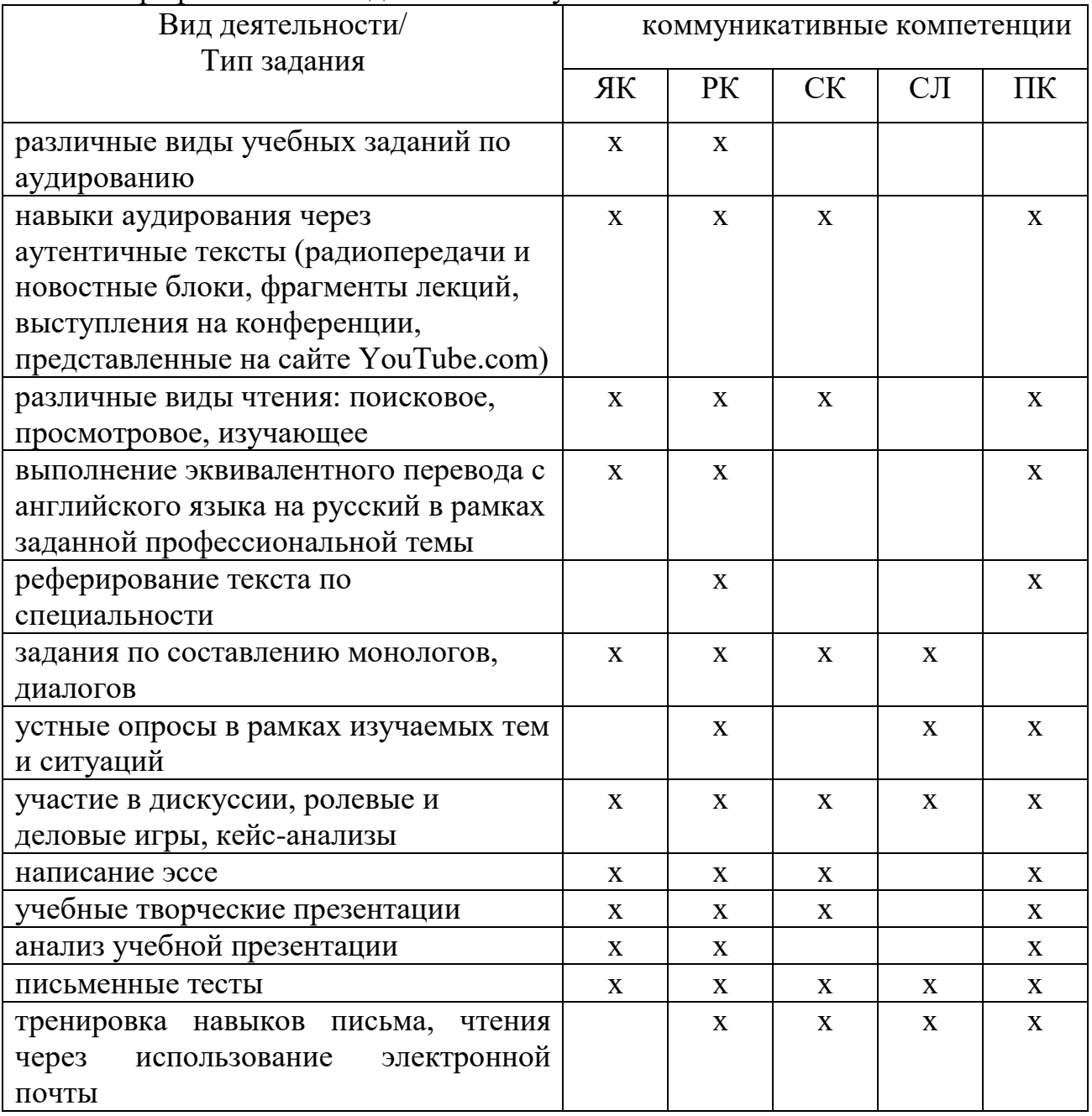

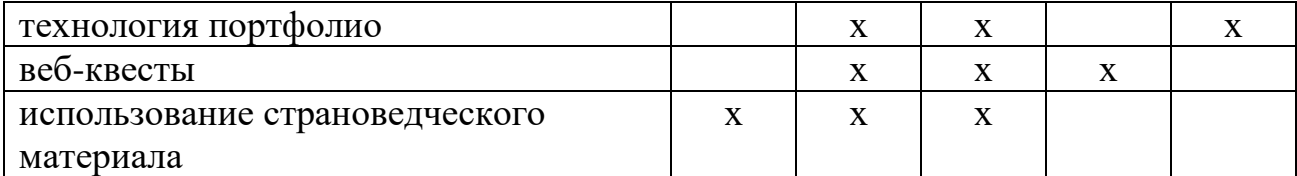

Качество образовательной компетентности определяется когнитивнооперациональным критерием (знания, умения и навыки). Уровни проявления показателей оценки следующие.

По уровню знаний:

1. Знания полные.

2. Знания частичные.

3. Знания не сформированы.

По уровню умений и навыков:

1. Умения и навыки сформированы.

2. Умения и навыки сформированы частично.

3. Умения и навыки не сформированы.

#### **Методические рекомендации**

#### **по организации самостоятельной работы студентов**

Одной из задач курса является овладение умением самостоятельно работать со специальной литературой на немецком языке с целью извлечения профессиональной информации и ее последующей обработки. К такой литературе относятся: справочные материалы, публикации в СМИ, буклеты, брошюры и другие рекламные материалы, электронные базы издательств и прочие материалы.

Студентам рекомендуется использовать список научной и учебной литературы при подготовке к практическим занятиям, контрольным работам, проектам зачету и экзамену. Студенты должны знать и использовать термины, использующиеся в их будущей работе по специальности. Эти термины включают в себя термины по рекламной деятельности.

При работе с рабочими тетрадями по видеокурсу рекомендуется предварительно ознакомиться с лексикой и реалиями, употребляемыми и упоминаемыми в видеокурсе, для чего следует обратиться к справочной секции каждой рабочей тетради.

При работе с грамматическим пособием рекомендуется выполнять упражнения письменно и проверять их по ключам. Рекомендуется отслеживать свои ошибки и стараться не допускать их в дальнейшей работе. В случае, если студент допускает ошибку и не может её объяснить ему следует обратиться за консультацией к преподавателю.

#### **Содержание самостоятельной работы студентов**

Самостоятельная работа студентов включает в себя работу студентов при выполнении домашних заданий и во время подготовки к контрольной работе и к экзамену; работу со справочной литературой для аутентичного усвоения профессиональной лексики; подготовку к практическим занятиям (подбор литературы по определенной теме, работа над различными программными

материалами, составление доклада на немецком языке и его критический анализ); работу над проектами, а также работу на практических занятиях, проблемно-научная форма которых ориентирует студентов на творческий поиск оптимального решения проблемы, развивает навыки самостоятельного умения вести диалог на немецком языке, мышления, выступать  $\mathbf{c}$ монологической речью на заданную тему.

Самостоятельная работа с грамматическими материалами включает в себя выполнение упражнений и проверку их по ключам с целью дальнейшего совершенствования знаний грамматики немецкого языка.

#### Рекомендации для самостоятельной работы студентов с текстом и материалами по устной теме

- ознакомьтесь с материалом по теме, составьте аннотацию, реферат;
- выпишите определение основных научных понятий;
- законспектируйте основное содержание;
- составьте план содержания;
- выпишите ключевые слова.

- выполните задания-ориентиры в процессе чтения рекомендуемого материала

- ответьте на заранее поставленные вопросы по содержанию;

- найдите ответы на проблемные вопросы;
- выберите правильный ответ из ряда данных;
- выберите из текста положения, раскрывающие смысл данного тезиса;

- упорядочьте пункты плана в соответствии с логикой излагаемого материала;

- проиллюстрируйте тезисы примерами из текста;
- исправьте неверные утверждения;
- дополните заранее данные определения;
- выполните словарный анализ понятий (круга понятий).

#### При работе над темой выполните следующие задания:

- составьте глоссарий основных научных понятий по теме;

- составьте план-конспект по теме;

- подберите материалы из дополнительных источников к пунктам плана темы:

- упорядочьте пункты плана в соответствии с логикой изложения материала по теме:

- прочтите дополнительные источники по теме в соответствии с планом;

- составьте план-содержание темы на основе чтения нескольких источников:

- подберите фрагменты из источников по теме для освещения вопросов, приводимых в плане;

- сделайте дифференцированный анализ проблемы на основе ряда источников;

- прочтите текст с коммуникативной целью (для сообщения, рассказа, лискуссии):

- изучите материал по теме с целью выхода в ролевую, деловую, ситуационную игру;

- прочитайте материал, систематизируйте последующего  $er$ ДЛЯ предъявления в профессионально-педагогических целях;

- сделайте аналитическую выборку новой научной информации в лополнение к уже известной (многоступенчатое, концентрическое чтение);

- используйте поисковое, изучающее, просмотровое чтение при работе над источниками по теме;

- составьте библиографию и аннотацию по теме.

#### Рекомендации по написанию реферата

Реферат - сжатое, краткое изложение основного содержания первичного оригинального документа, текста (статьи, главы, параграфа, целой книги, монографии, брошюры, патента) по всем затронутым в нем вопросам, полученное в результате его смысловой обработки. Основным назначением оперативное распространение pedepara является важнейшей научнотехнической информации в максимально-сжатом виде и ее использование читателями различных категорий.

Реферат имеет свою структуру:

Предметная рубрика: наименование области или раздела знаний, к которым относится реферируемый документ.

Тема: более узкая предметная отнесенность источника или ряда источников.

Выходные данные источника, ИЛИ совокупность источников на иностранном и русском языках: фамилия и инициалы автора, заглавие, издательство, место, год издания (для журнала - название и номер).

мысль, идея реферируемого материала: Главная реферат сжато формулирует главную мысль, не внося в нее своих комментариев, даже если в тексте она авторов лишь подразумевается.

Изложение содержания: содержание реферируемого материала излагается в последовательности, в которой он приводится в источнике.

Комментарий, примечание референта: это чаще всего указание адресата, на которого рассчитан реферируемый материал.

Рефераты делятся на информативные, или рефераты-резюме. Первые достаточно полно излагают все основные положения, доказательства и выводы.

Вторые перечисляют лишь главные положения и выводы по ним без изложения доказательств.

Оба вида рефератов могут быть монографическими, составленными на основании одного источника; сводными, излагающими содержание нескольких источников, объединенных общей темой и обзорными, излагающими результат обзора многих источников по определенной тематике, плану.

Если оригинальный текст свернут в реферате до 1/8 его объема при сохранении основных положений, то такой реферат может считаться удовлетворительным, нормальным по объему.

В практике составления рефератов допускаются следующие объемы:

а) статья до 5 печатных страниц свертывается в реферат из 125-200 слов;

б) статья до 25 печатных страниц – в реферат из 250 и более слов;

в) для более крупных документов – до 1200 слов.

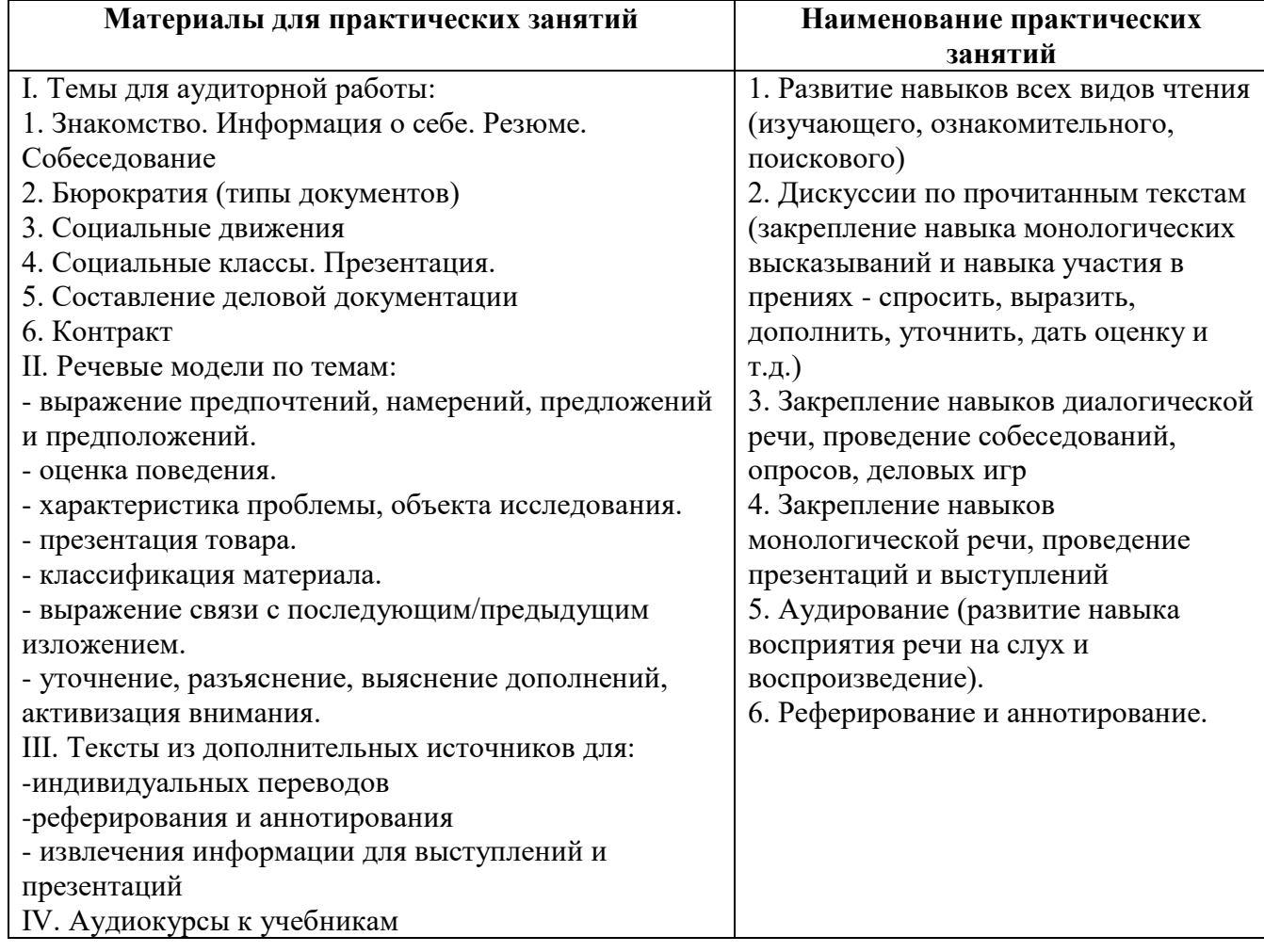

#### **Типы практических контрольных заданий**

– задания на установление правильной последовательности, взаимосвязанности действий, выяснения влияния различных факторов на результаты выполнения задания;

– установление последовательности (описать алгоритм выполнения действия),

– нахождение ошибок в последовательности (определить правильный вариант последовательности действий);

– указать возможное влияние факторов на последствия реализации умения и т.д.

– задания на принятие решения в нестандартной ситуации (ситуации выбора, многоальтернативности решений, проблемной ситуации);

– задания на оценку последствий принятых решений;

– задания на оценку эффективности выполнения действия.

В рамках данной Программы рекомендуются использовать балльнорейтинговую систему контроля, хотя использование традиционной системы контроля также возможно.

#### **VII. Материально-техническое обеспечение**

Учебные аудитории для проведения занятий лекционного типа, практических занятий, выполнения курсовых работ, групповых и индивидуальных консультаций, текущего контроля и промежуточной аттестации, а также помещения для самостоятельной работы и помещения для хранения и профилактического обслуживания учебного оборудования укомплектованы специализированной мебелью и техническими средствами обучения, служащими для представления учебной информации большой аудитории. Для проведения занятий лекционного типа предлагаются наборы демонстрационного оборудования и учебно-наглядных пособий, обеспечивающие тематические иллюстрации, соответствующие примерным программам дисциплин (модулей), рабочим учебным программам дисциплин (модулей). Помещения для самостоятельной работы обучающихся оснащены компьютерной техникой с возможностью подключения к сети Интернет и обеспечением доступа в электронную информационно-образовательную среду организации.

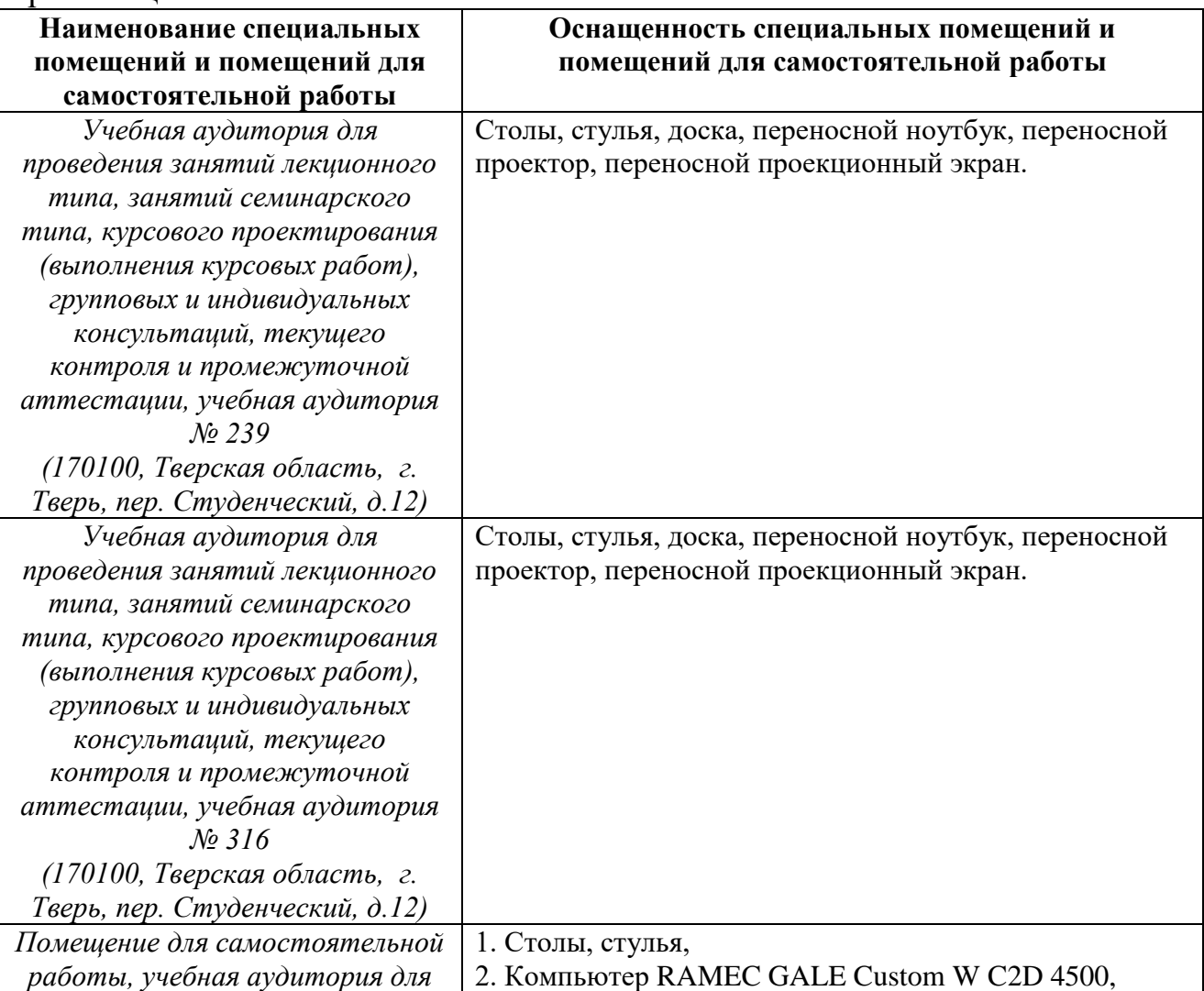

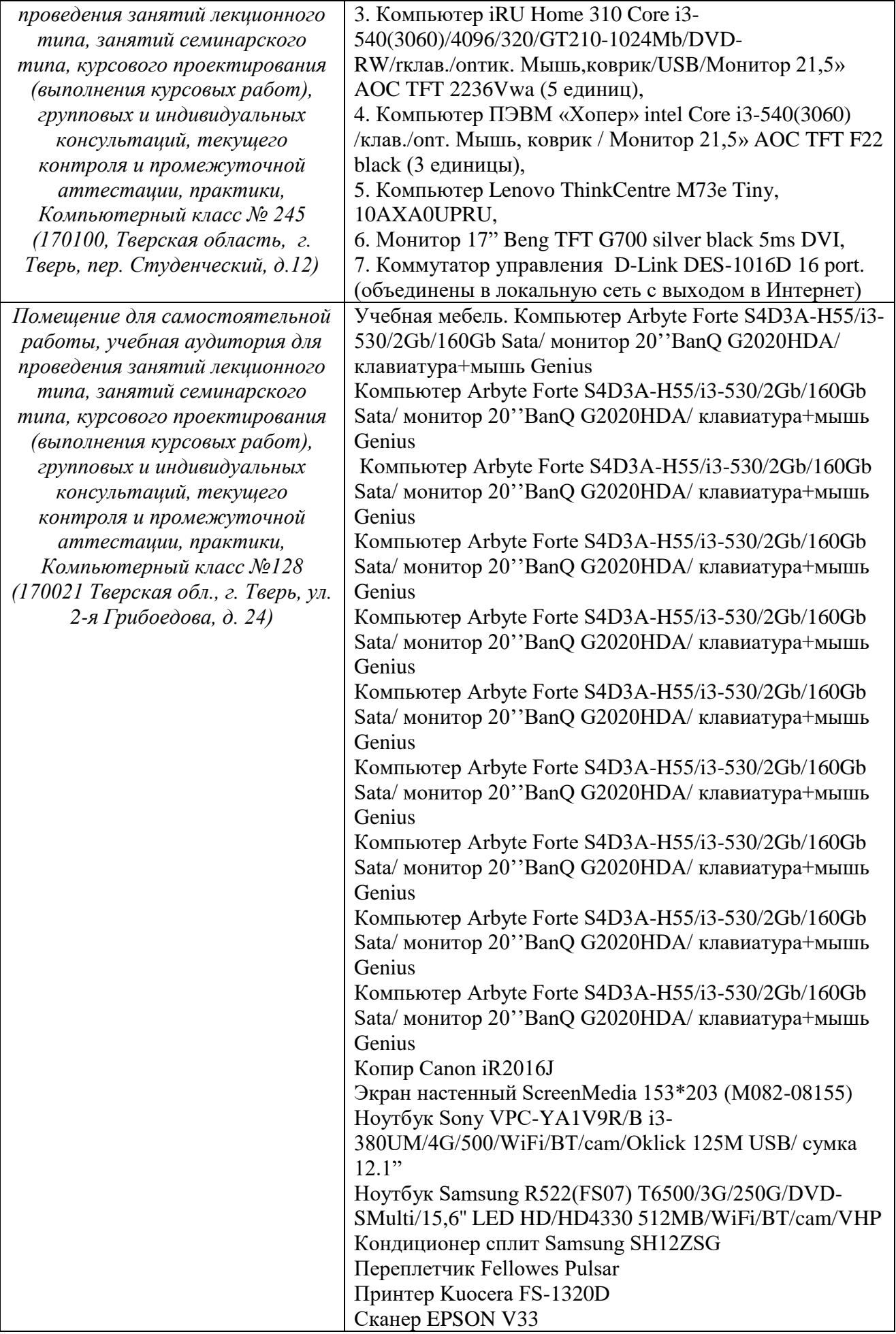

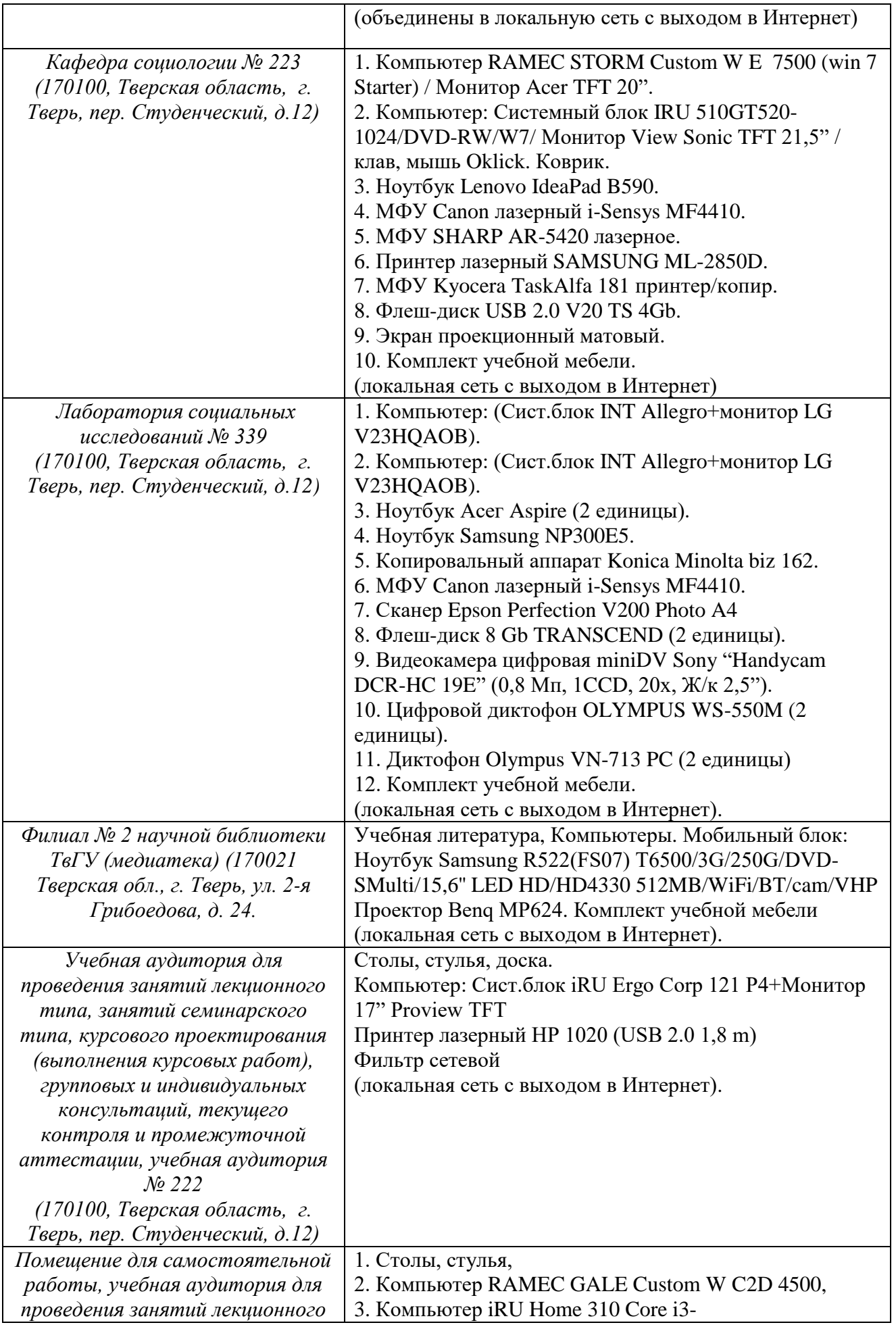

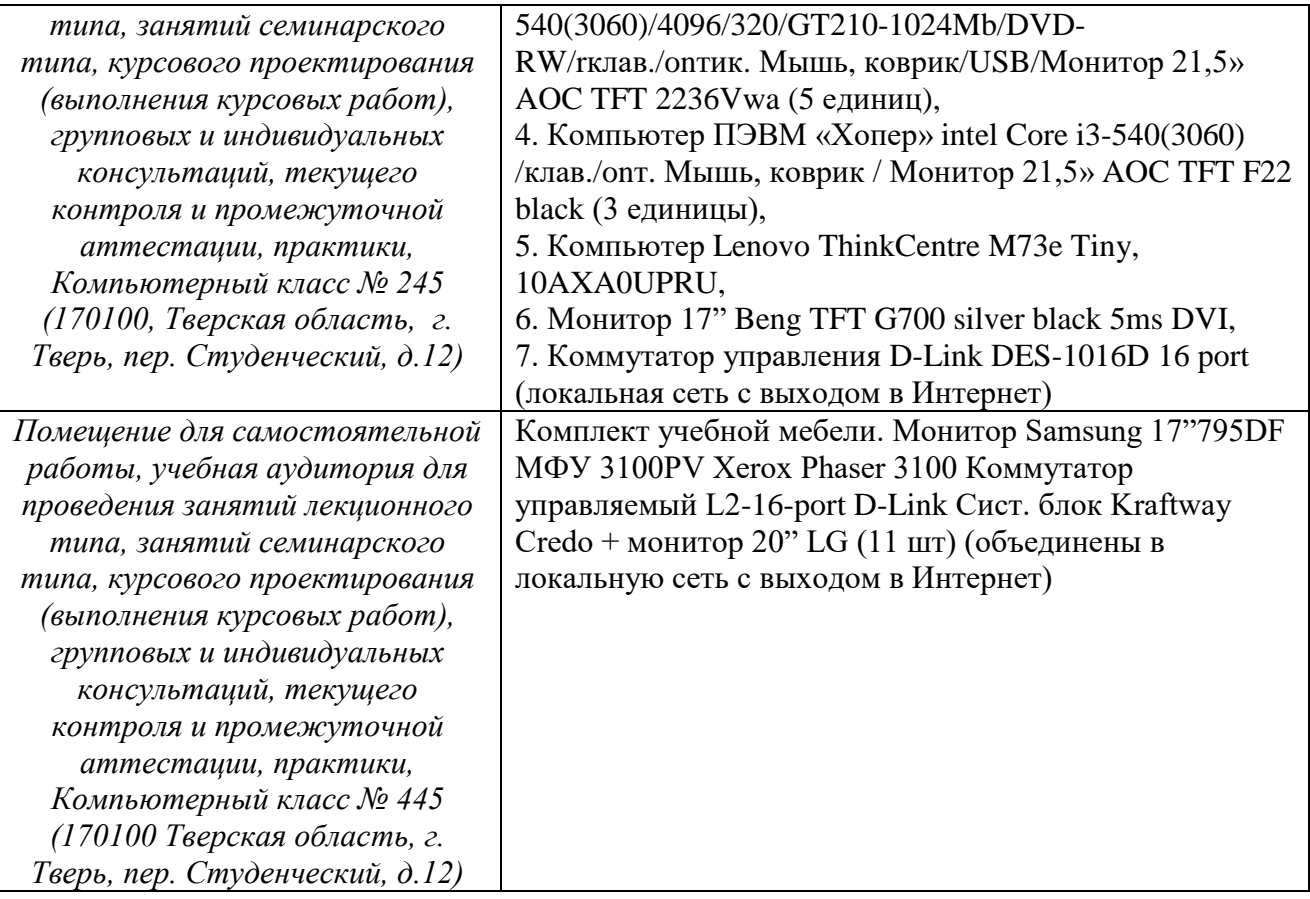

### **VIII. Сведения об обновлении рабочей программы дисциплины**

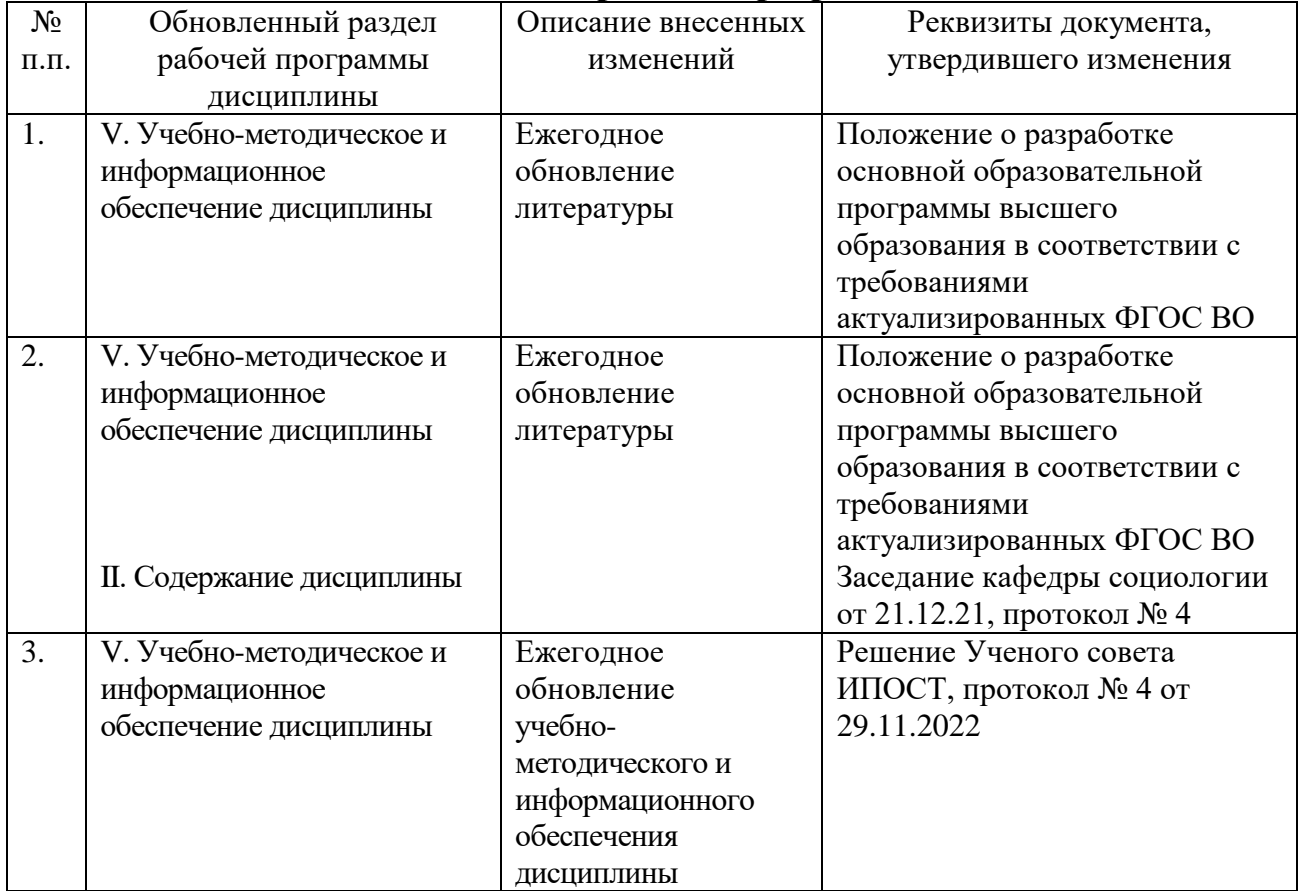